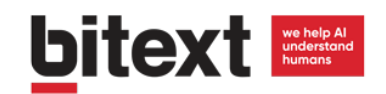

## Bitext Linguistic Services Overview

## **Lexical services (no grammar)**

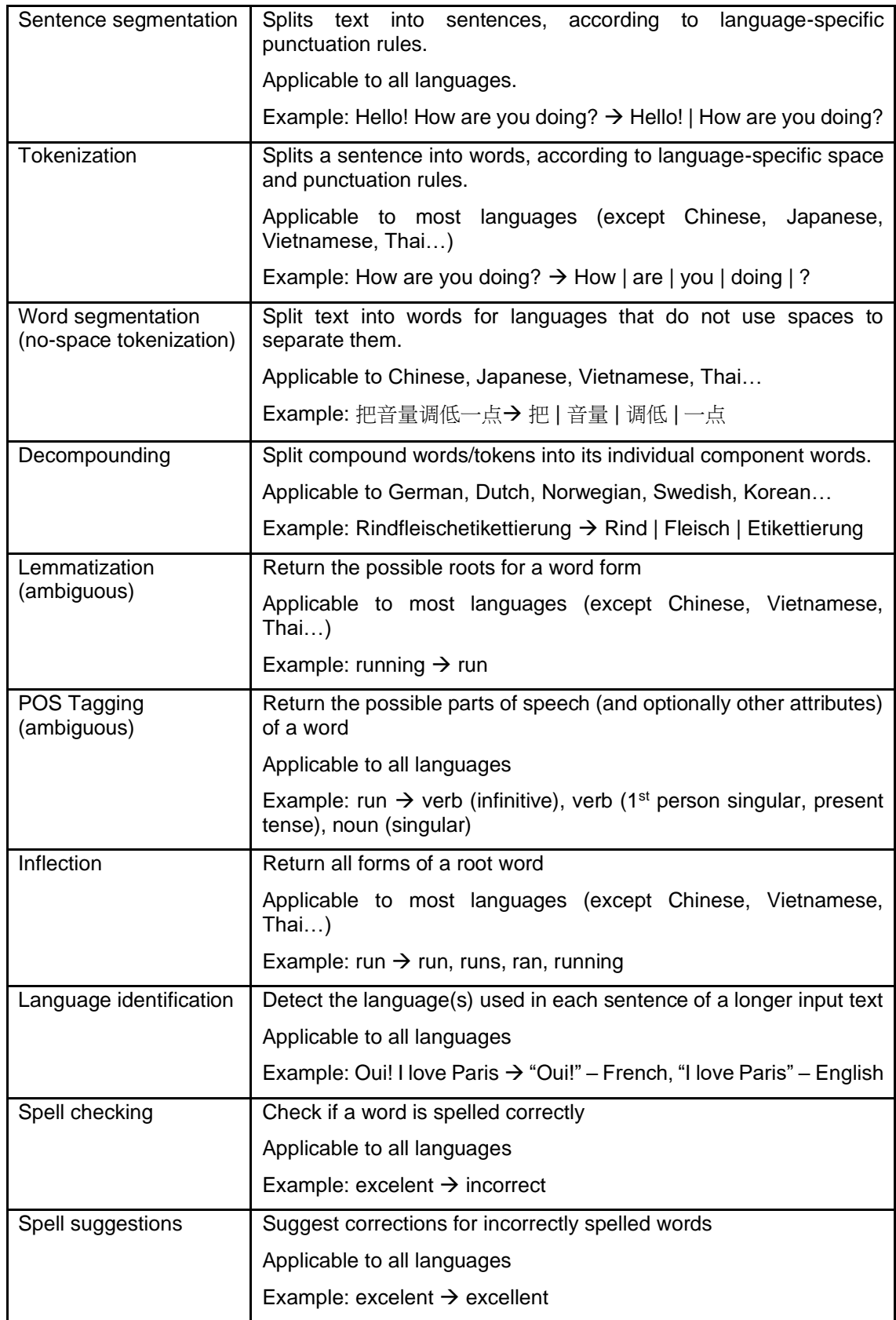

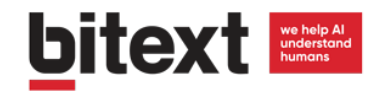

## **Syntactic services (grammar)**

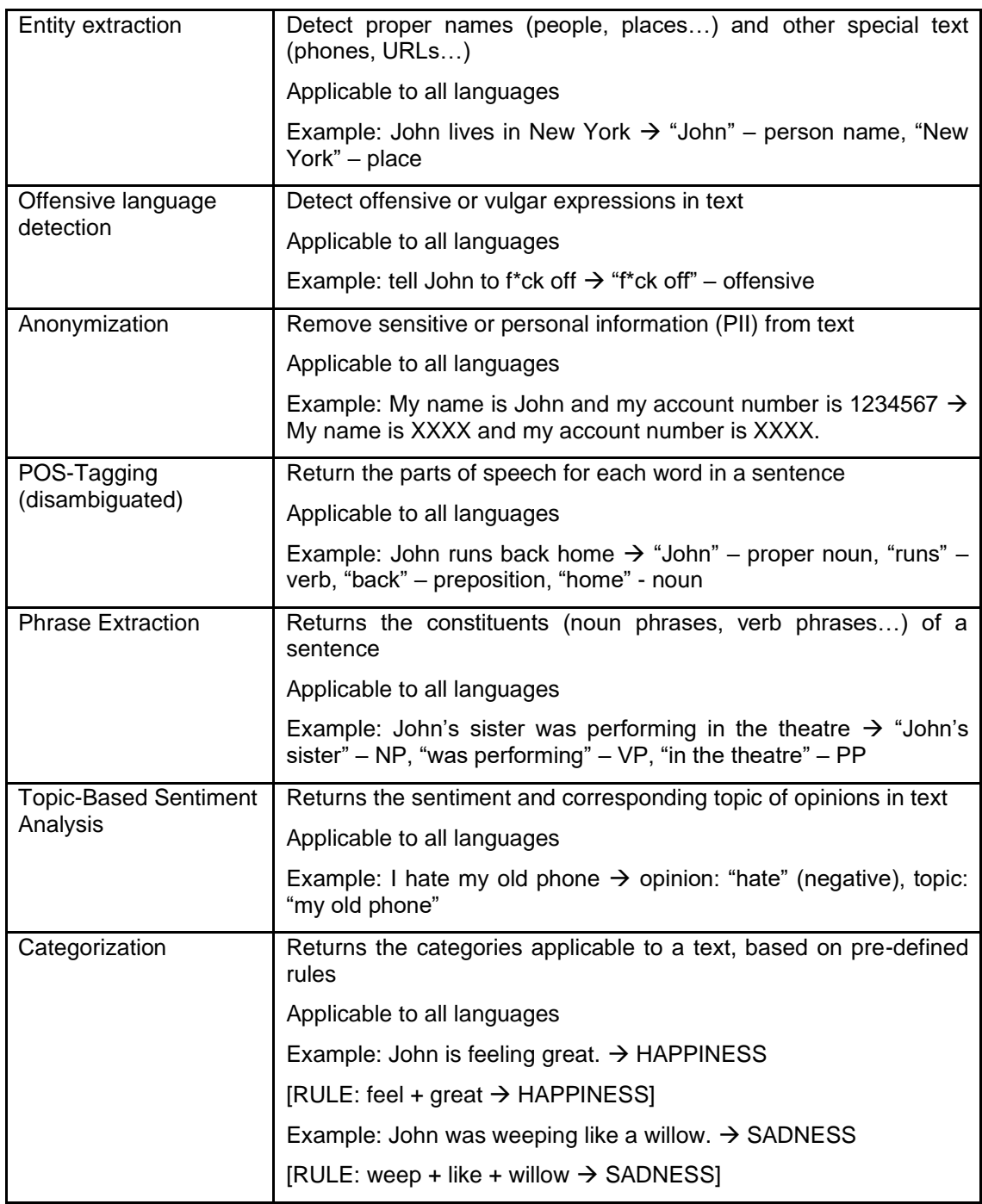

## **Other (low level)**

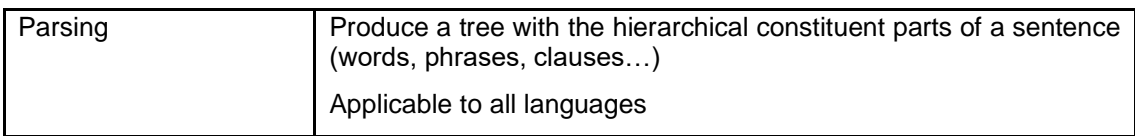